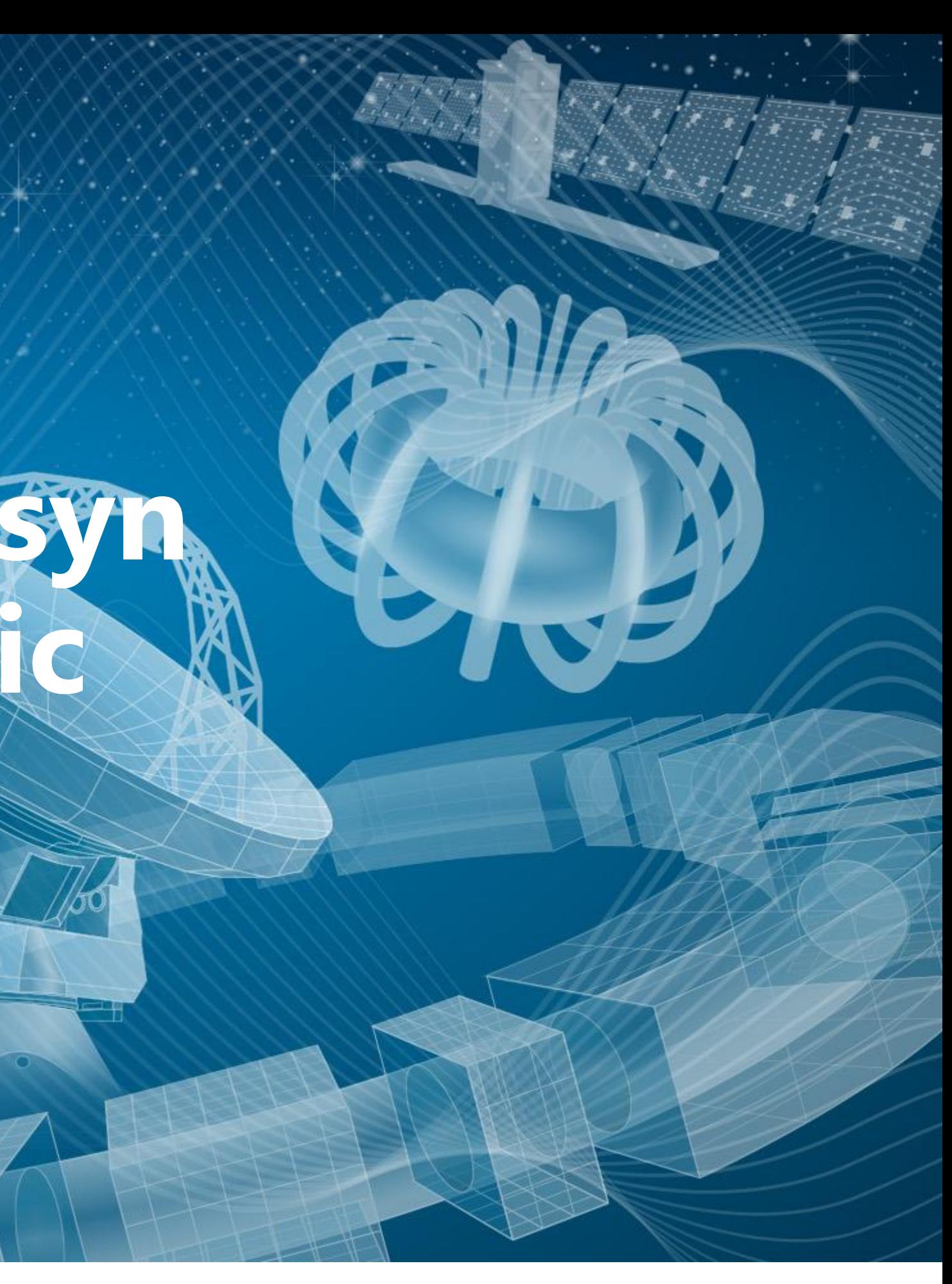

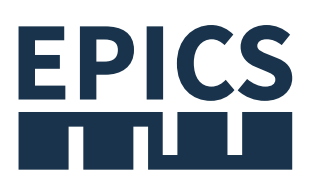

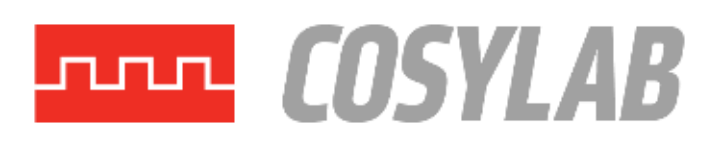

# **Autoparam, a generic asyn port driver with dynamic parameters**

**jure.varlec@cosylab.com**

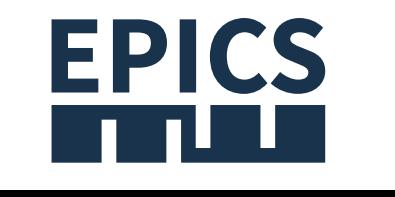

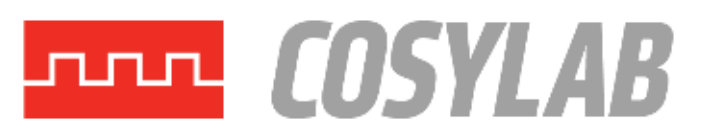

### What is "generic" device support?

- A generic device support module
	- can integrate very different devices
	- without changing/rebuilding the driver
	- when devices speak a common protocol.
- Examples: s7plc, Modbus, Streamdevice …
- Modules for well known protocols are available; what about less common ones?
- autoparamDriver is a base class that makes writing a generic module easier.

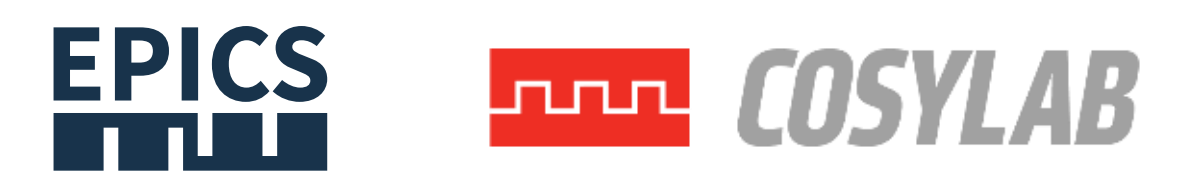

### Read op in plain asynPortDriver

```
asynStatus testAsynPortDriver::writeInt32(asynUser *pasynUser, epicsInt32 value)
{
```

```
int function = pasynUser->reason;
```

```
if (function == P_Run) {
    /* If run was set then wake up the simulation task */if (value) epicsEventSignal(eventId_);
}
else if (function == P_VertGainSelect) {
    setVertGain();
}
else if (function == P_VoltsPerDivSelect) {
    setVoltsPerDiv();
}
\bullet\qquad \bullet\qquad \bullet
```
### s7plc module

#### modbus module

```
record (ai, "ai-float-1") {
 field (DTYP, "S7plc")
 field (INP, "@Testsystem0/16 T=FLOAT")
 field (PREC, "6")
 field (SCAN, "I/O Intr")
}
                                               }
```
record(longin, "\$(PREFIX)Ser") {

- field(DESC, "Serial Number")
- field(SCAN, "I/O Intr")
- field(DTYP, "asynInt32")
- field(INP, "@asyn(\$(PORT),42)UINT16")

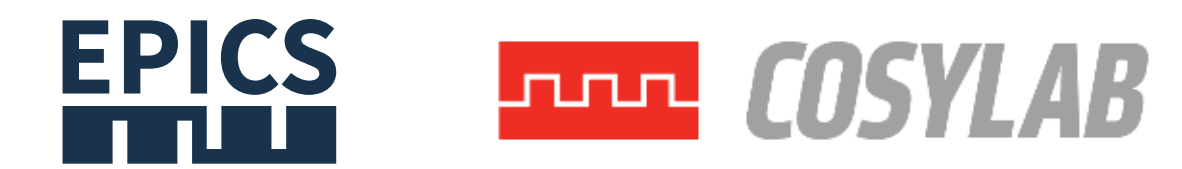

#### ADS module

```
record(longin, "$(P):sym_int32_counter") {
    field(DESC, "Read ADS by symbolic name")
    field(DTYP, "asynInt32")
    field(INP, "@asyn($(PORT)) DINT R P=$(ADS_PORT) V=TestPlan.sym_int32_counter")
    field(SCAN, "I/O Intr")
```
}

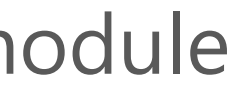

### s7plc module

modbus module

```
record (ai, "ai-float-1") {
  field (DTYP, "S7plc")
  field (INP, "@Testsystem0/16 T=FLOAT")
  field (PREC, "6")
  field (SCAN, "I/O Intr")
}
                                               }
```
- record(longin, "\$(PREFIX)Ser") {
	- field(DESC, "Serial Number")
	- field(SCAN, "I/O Intr")
	- field(DTYP, "asynInt32")
	- field(INP, "@asyn(\$(PORT),42)UINT16")
		-
		-

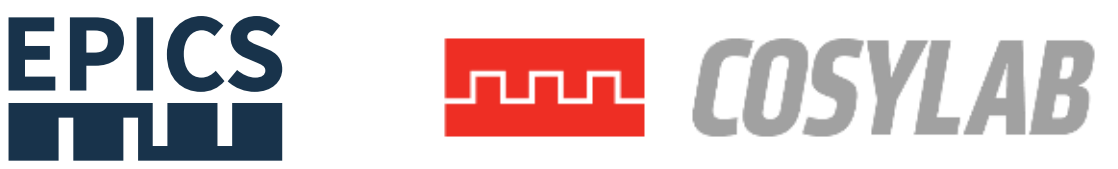

ADS module

```
record(longin, "$(P):sym_int32_counter") {
    field(DESC, "Read ADS by symbolic name")
    field(DTYP, "asynInt32")
    field(INP, "@asyn($(PORT)) DINT R P=$(ADS_PORT) V=TestPlan.sym_int32_counter")
    field(SCAN, "I/O Intr")
```
}

### Device Address = Device Function + Arguments

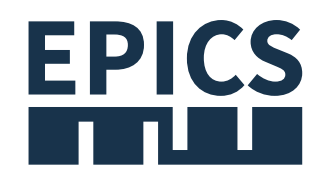

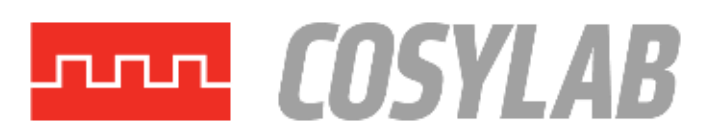

### Read and write handlers in autoparamDriver

Result **writeWord**(DeviceVariable &var, epicsInt32 value);

Result<epicsInt32> **readWord**(DeviceVariable &var);

```
void MyDriver::MyDriver(...) {
```

```
...
    registerHandlers<epicsInt32>("WORD", readWord, writeWord, NULL);
    ...
}
record(longin, "$(P):sym_int32_counter") {
    field(DTYP, "asynInt32")
   field(INP, "@asyn($(PORT)) WORD 0x1234")
}
```
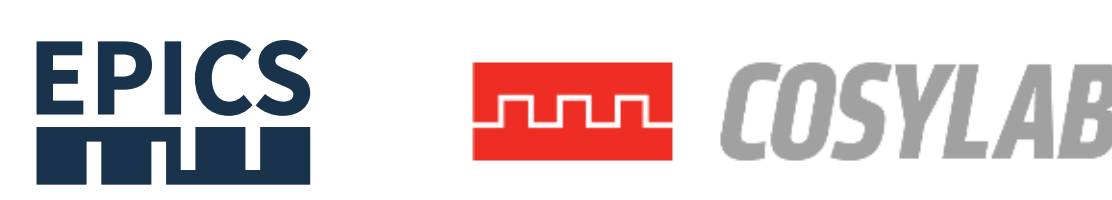

### Addresses and variables

```
class DeviceAddress {
   virtual bool operator==(DeviceAddress const &other) const = 0;
};
```

```
class DeviceVariable {
    std::string const &function() const;
    DeviceAddress const &address() const;
    int asynIndex() const;
    asynParamType asynType() const;
};
```
These are meant to be subclassed.

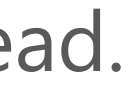

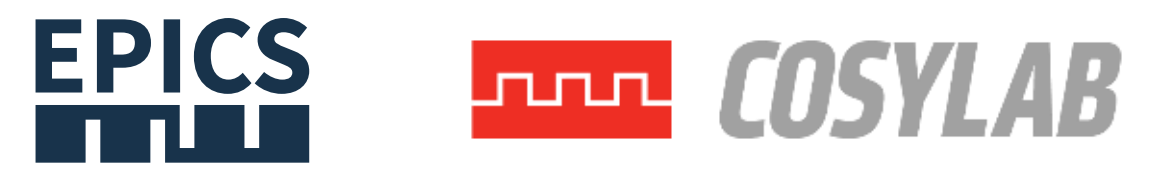

### Interrupts

Interrupts can be processed:

- **.** during or after running write or read handlers,
- $\bullet$  in response to hardware interrupts (e.g. from callbacks),
- at any other time, e.g. from a background scanning thread.

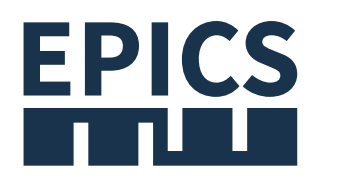

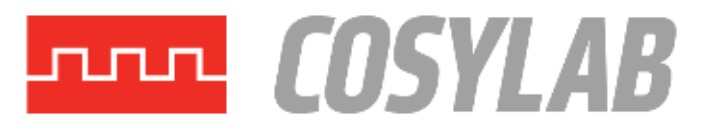

### Device variables are backed by asyn parameters

```
class Driver : public asynPortDriver {
protected:
    template <typename T>
    asynStatus setParam(DeviceVariable const &var, T value,
                        asynStatus status = asynSuccess,
                        int alarmStatus = epicsAlarmNone,
                        int alarmSeverity = epicsSevNone);
```

```
template <typename T>
asynStatus doCallbacksArray(DeviceVariable const &var, Array<T> &value,
                            asynStatus status = asynSuccess,
                            int alarmStatus = epicsAlarmNone,
                            int alarmSeverity = epicsSevNone);
```
};

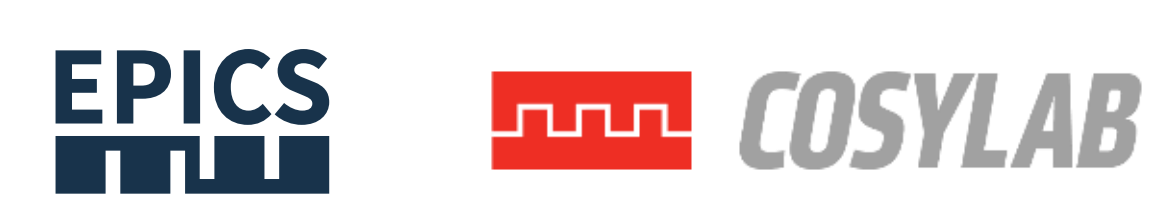

## Learning about interrupt subscriptions periodically

class **Driver** : public asynPortDriver { protected:

```
std::vector<DeviceVariable *> getAllVariables();
```
std::vector<DeviceVariable \*> getInterruptVariables(); };

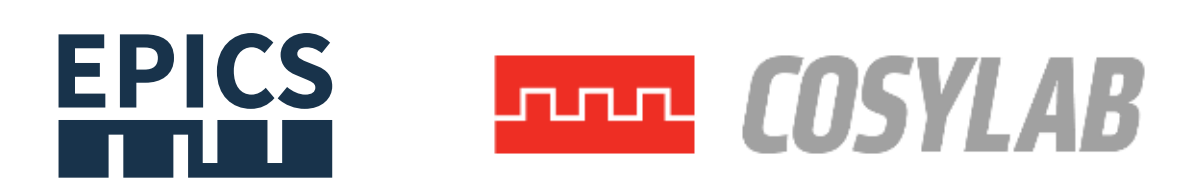

## Learning about interrupt subscriptions immediately

asynStatus **intrRegistrar**(DeviceVariable &var, bool cancel);

 $\bullet\qquad \bullet\qquad \bullet$ registerHandlers("WORD", readWord, writeWord, intrRegistrar);  $\bullet\quad\bullet\quad\bullet$ }

```
void MyDriver::MyDriver(...) {
```
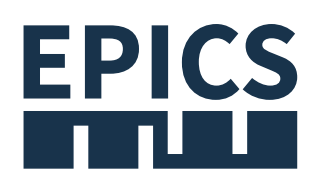

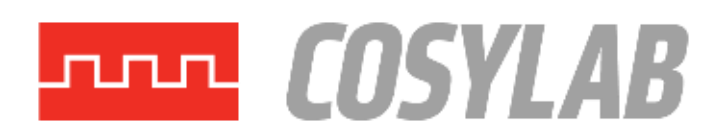

# **Thank you**

# **https://epics.cosylab.com**